## Merlin 22/23 Aktivnosti

- [Merlin 22/23 Chat](https://wiki.srce.hr/pages/viewpage.action?pageId=94798980)
- [Merlin 22/23 Dijalog](https://wiki.srce.hr/pages/viewpage.action?pageId=94798995)
- [Merlin 22/23 Forum](https://wiki.srce.hr/pages/viewpage.action?pageId=94799024)
- [Merlin 22/23 Rječnik](https://wiki.srce.hr/pages/viewpage.action?pageId=94799106)
- [Merlin 22/23 SCORM paket](https://wiki.srce.hr/pages/viewpage.action?pageId=94799138)
- [Merlin 22/23 Wiki](https://wiki.srce.hr/pages/viewpage.action?pageId=94799152)
- [Merlin 22/23 Zadaća](https://wiki.srce.hr/pages/viewpage.action?pageId=94799184)
- [Merlin 22/23 Mapa studenta](https://wiki.srce.hr/pages/viewpage.action?pageId=94799266)
- [Merlin 22/23 Anketa](https://wiki.srce.hr/pages/viewpage.action?pageId=94799297)
- [Merlin 22/23 Odabir](https://wiki.srce.hr/pages/viewpage.action?pageId=94799332)
- [Merlin 22/23 Odabir grupe](https://wiki.srce.hr/pages/viewpage.action?pageId=94799389)
- [Merlin 22/23 Jazzkviz](https://wiki.srce.hr/pages/viewpage.action?pageId=100762873)
- [Merlin 22/23 Prisutnost](https://wiki.srce.hr/pages/viewpage.action?pageId=94799422)
- [Merlin 22/23 Planer](https://wiki.srce.hr/pages/viewpage.action?pageId=94799477)
- [Merlin 22/23 Lekcija](https://wiki.srce.hr/pages/viewpage.action?pageId=94799561)
- [Merlin 22/23 Baza podataka](https://wiki.srce.hr/pages/viewpage.action?pageId=94799610)
- [Merlin 22/23 Popis](https://wiki.srce.hr/pages/viewpage.action?pageId=94799639)
- [Merlin 22/23 Umna mapa](https://wiki.srce.hr/pages/viewpage.action?pageId=94799684)
- [Merlin 22/23 Radionica](https://wiki.srce.hr/pages/viewpage.action?pageId=94799694)
- [Merlin 22/23 GeoGebra](https://wiki.srce.hr/pages/viewpage.action?pageId=94799727)
- [Merlin 22/23 Igre](https://wiki.srce.hr/pages/viewpage.action?pageId=94799744)
- [Merlin 22/23 Virtualni laboratorij za programiranje](https://wiki.srce.hr/pages/viewpage.action?pageId=94799875)
- [Merlin 22/23 Vanjski alat](https://wiki.srce.hr/pages/viewpage.action?pageId=94799901)
- [Merlin 22/23 Preglednik 3D modela](https://wiki.srce.hr/pages/viewpage.action?pageId=94799912)
- [Merlin 22/23 H5P](https://wiki.srce.hr/pages/viewpage.action?pageId=94799928)

Aktivnosti se od resursa razlikuju po tome što se preko njih može ostvariti interakcija nastavnika sa studentima te među studentima. Za razliku od resursa, putem aktivnosti je moguće ocjenjivanje rada studenata.

Odabir aktivnosti koja će se koristiti ovisi o koncepciji i prirodi sadržaja e-kolegija te o procjeni nastavnika.

Popis dostupnih aktivnosti u sustavu Merlin:

- **Chat** omogućava interakciju među studentima i nastavnicima koja je sinkrona. Koristi se za onli ne konzultacije ili za razne rasprave.
- Forum omogućava asinkronu interakciju među studentima i nastavnicima. Može se koristiti i kao "oglasna ploča" za obavijesti studentima.
- **· Dijalog** omogućava razgovore nastavnika s pojedinim studentima.
- **· Rječnik** aktivnost koju mogu uređivati i studenti unoseći nove pojmove. Može se koristiti kao rječnik stručnih termina ili kao različiti popisi.
- SCORM paket aktivnost koja se može koristiti za prikaz multimedijskoga sadržaja i animacija te kao alat za provjeru znanja.
- Test izrada testa pomoću različitih kategorija i vrsta pitanja.
- Wiki izrada wiki-stranica koje mogu biti repozitorij znanja ili skupni projekt.
- Zadaća objašnjenje zadatka koji student treba napraviti ili prenijeti u sustav.
- Mapa studenta omogućava studentima pohranu datoteka na jednom mjestu u e-kolegiju kao i mogućnost postavljanja datoteka javno dostupnim ostalim sudionicima e-kolegija.
- Anketa omogućava izradu anketa.
- **Prisutnost** omogućava nastavniku evidenciju dolazaka studenata na nastavu.
- **· Odabir** omogućava izradu kratke ankete s jednim pitanjem pri čemu se može ograničiti broj odabira za pojedini odgovor.
- Odabir grupe omogućava studentima odabir željene grupe te ih nakon odabira automatski upisuje u grupe unutar e-kolegija.
- **Aktivni kviz** omogućava nastavniku održavanje kviza u stvarnome vremenu.
- Planer omogućava prijavu studenata na događaje koje objavi nastavnik (npr. konzultacije, usmeni ispit i sl.).
- **· Lekcija** omogućava individualizirano učenje prema znanju ili prema potrebama.
- **Baza podataka** omogućava izradu, održavanje i pretraživanje spremljenih zapisa o nekoj temi.
- **Popis** omogućava nastavniku izradu različitih popisa za korisnike u e-kolegiju.
- **· Umna mapa** omogućava grafički prikaz odnosa pojmova, koncepata, ideja i sl.
- **Radionica** omogućava međusobno ocjenjivanje studenata.

## Dodatni materijali

Postavljanje resursa i [aktivnosti - brza pomoć](https://www.srce.unizg.hr/arhiva_weba/20230317/files/srce/docs/CEU/sustavi-na-daljinu/Merlin/brze-pomoci_4_0/brza_pomoc_postavljanje_resursa_i_aktivnosti_09_2022.pdf)

- GeoGebra omogućava ugradnju GeoGebrinih aktivnosti u Moodle.
- Preglednik 3D modela omogućava nastavnicima prijenos jedne ili više STL/OBJ datoteke te prikaz 3D modela na temelju istih.
- $\bullet$  **igre** skup od osam igara za provjeru znanja.
- Virtualni laboratorij za programiranje (VPL) omogućava upravljanje programskim zadaćama.
- H5P H5P aktivnost omogućava izradu interaktivnog sadržaja kao što je interaktivni video, prezentacije, vremenske crte, kvizovi, razne vrste pitanja i slično.
- Vanjski alat omogućava interakciju s resursima i aktivnostima na drugim Web sjedištima. Za izradu ove aktivnosti potreban je pružatelj alata koji podržava LTI (Learning Tools Interoperability).

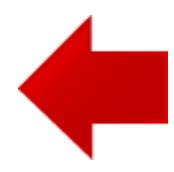

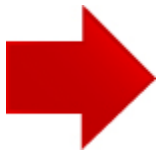